# bioconductoR Дифференциальная экспрессия генов по данным RNA-seq. Геномные интервалы

Артем Артемов 23.04.2014

# **Outline**

- Биологическая задача
	- ДНК РНК белок
	- Next Generation Sequencing
	- RNA-seq
- Набор пакетов bioconductoR
- Статистическая модель
	- Редкие события и распределение Пуассона
	- Проблема овердисперсии и отрицательное биномиальное распределение
	- Пакет DESeq (и edgeR)
- Работа с геномными интервалами в bioconductoR

# Немного биологии

- «Центральная догма молекулярной биологии»
- Оцениваем уровень экспрессии каждого гена по количеству соответствующей **PHK**
- Существенное дополнение для эукариот - сплайсинг. Интроны вырезаются, экзоны сшиваются между собой

Pre-mRNA

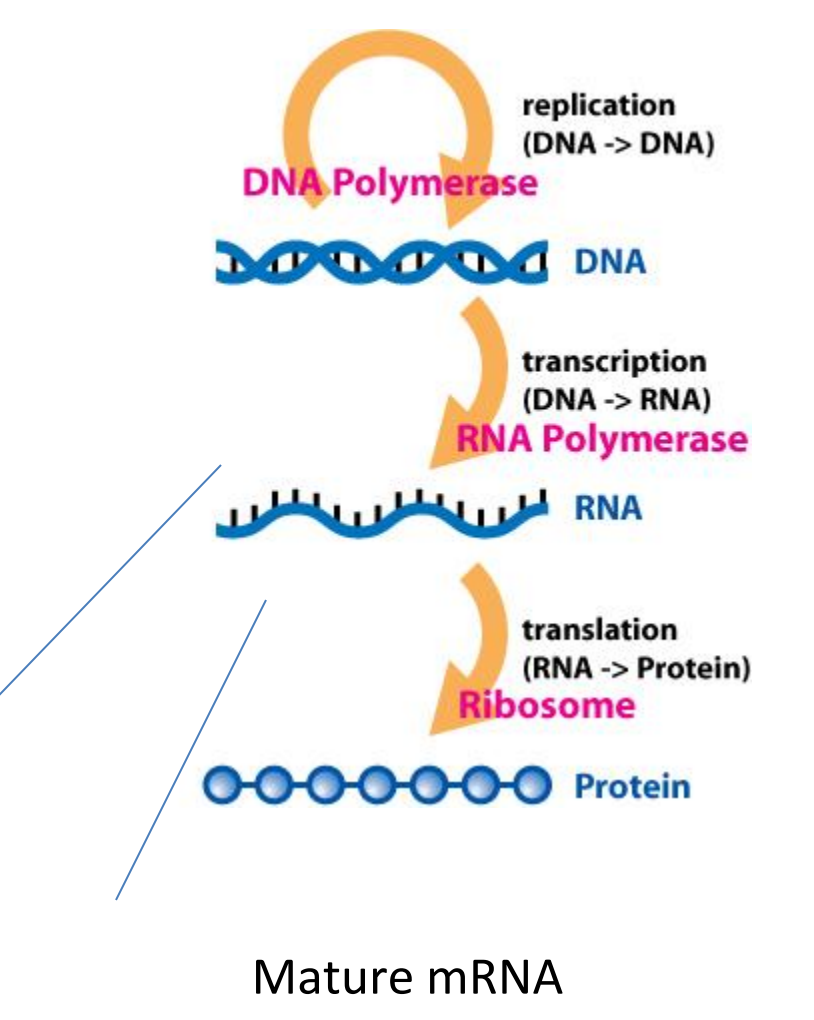

#### Секвенирование и маппирование

- Упрощенно: берем всю РНК, режем на кусочки, прочитываем (=секвенируем) какую-то часть этих кусочков
- Выравнивание (маппирование) = Alignment (mapping). Смотрим на последовательность каждого кусочка (рид=read, 75-100 букв) и на последовательность генома, находим в геноме (почти) идентичную последовательность

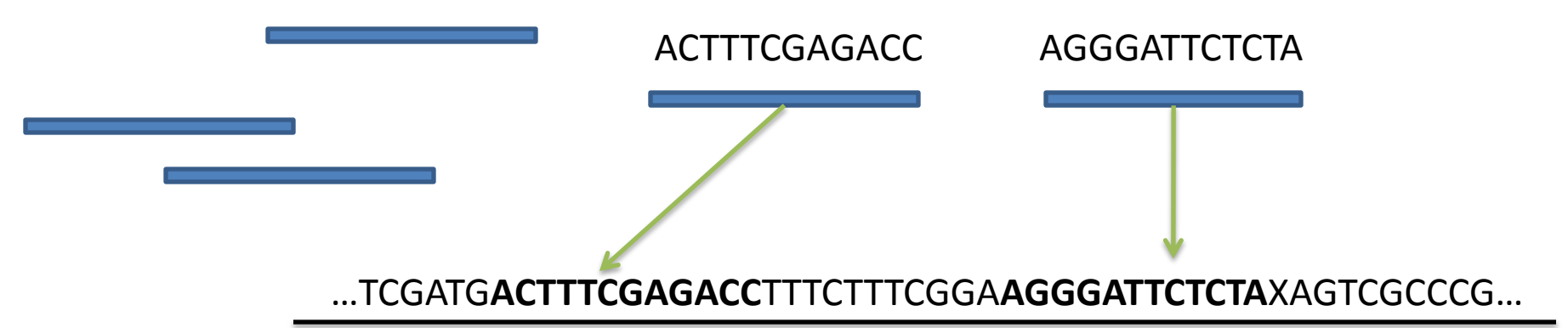

Примечание: секвенируются на самом деле ДНК, полученные из РНК

#### Экспрессия генов

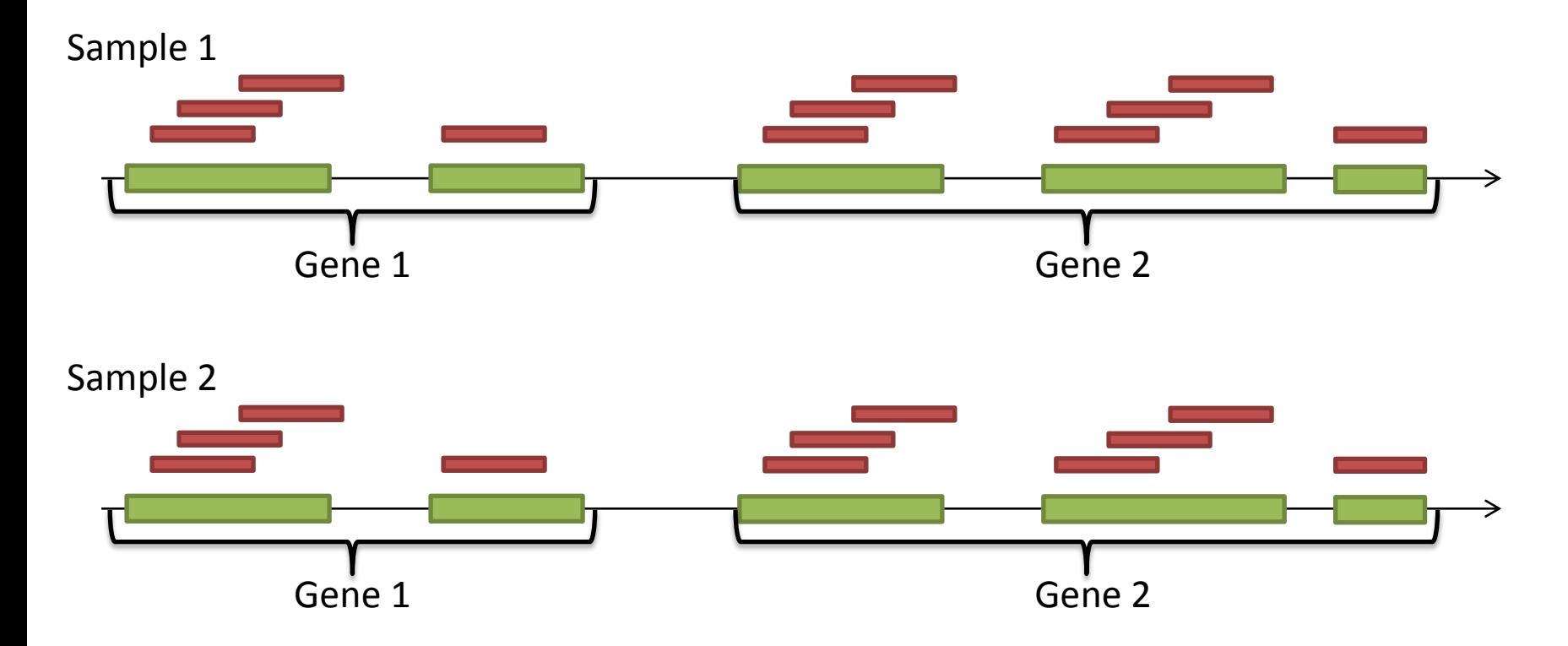

• Вспоминаем про разметку генома на гены. Будем рассматривать случай, когда знаем координаты генов и экзонов в них.

#### Входные данные

- Таблица с количеством ридов на каждый ген в каждом образце.
- > head(countTable) untreated3 untreated4 treated2 treated3 FBgn0000003 FBgn0000008 76 70 88 70 Гены Образцы Контроли После воздействия

FBgn0000015 1 2 0 0

FBgn0000017 3564 3150 3072 3334

FBgn0000018 245 310 299 308

FBgn0000014 0 0 0 0

…

#### Про установку пакетов

• Обычно пакеты устанавливаются из центрального репозитория:

install.packages("название")

• bioconductoR - самостоятельный репозиторий source("http://www.bioconductor.org/biocLite.R") # то же, что и загрузка скрипта, только из интернета biocLite("DESeq") # загрузка пакета

library(DESeq)

- Очевидная причина отличий разное суммарное количество ридов в каждом образце
- Самый простой выход поделить количество ридов для каждого гена на общее количесиво ридов в образце
- RPM: reads per million mapped reads
- RPKM: reads per kilobase per million mapped reads

$$
RPM = \frac{10^6 k_{ij}}{N_j}; \qquad RPKM = \frac{10^9 k_{ij}}{N_j L}
$$

*kij* – количество ридов в образце j для гена i, *Nj* – общее кол-во ридов в образце j, L – длина гена

- Хотим корректировать (делить количество ридов на ген на поправочный коэффициент для данного образца sj) так, чтобы новые значения были тех же порядков, что и старые
- Например, так: sj=(среднее по образцу)/(среднее по всей таблице)
- Проблема: изменение экспрессии высокоэкспрессирующихся генов слишком сильно влияет на общую сумму.
- Выход: оценим поправку каждого образца для каждого гена по отдельности (пусть неточно), затем найдём медианную поправку.

rij=kij/СР ГЕОМпо\_рядам(kij); sj=median(rij)

#### Пример 1 Пример 2

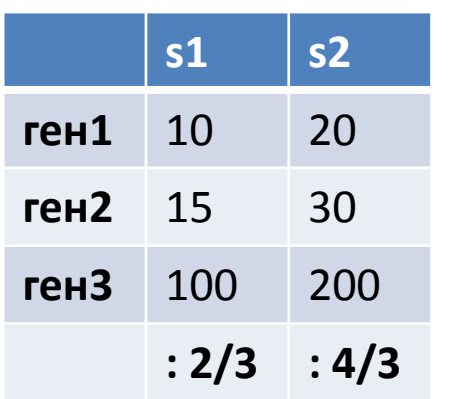

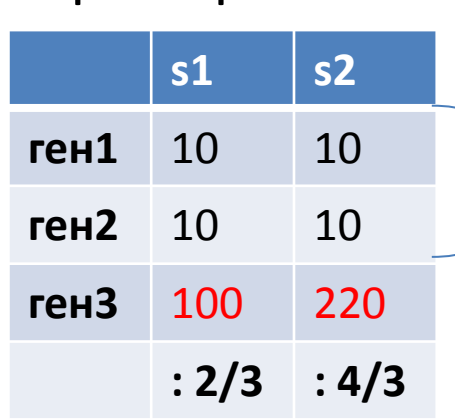

эти гены будут дифф. экспр (хотя не меняют экспрессию)

эти гены меняются экспрессию, но не будут детектированы

**sj**=(среднее по образцу)/ /(среднее по всей таблице)

Выход: оценим поправку каждого образца для каждого гена по отдельности (пусть неточно), затем найдём медианную поправку. rij=kij/СР\_ГЕОМпо\_рядам(kij); sj=median(rij)

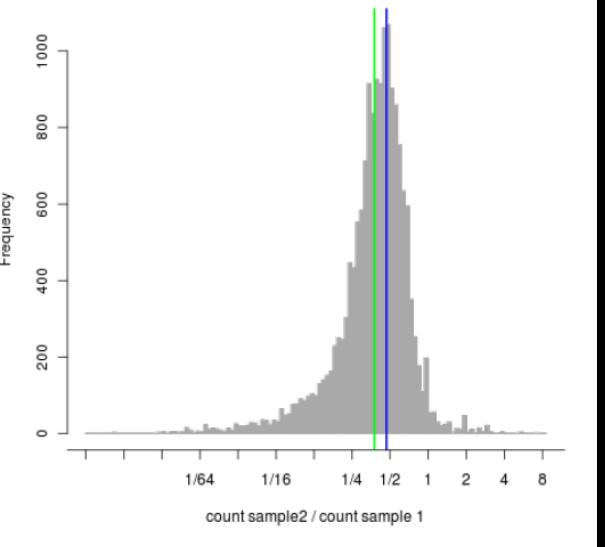

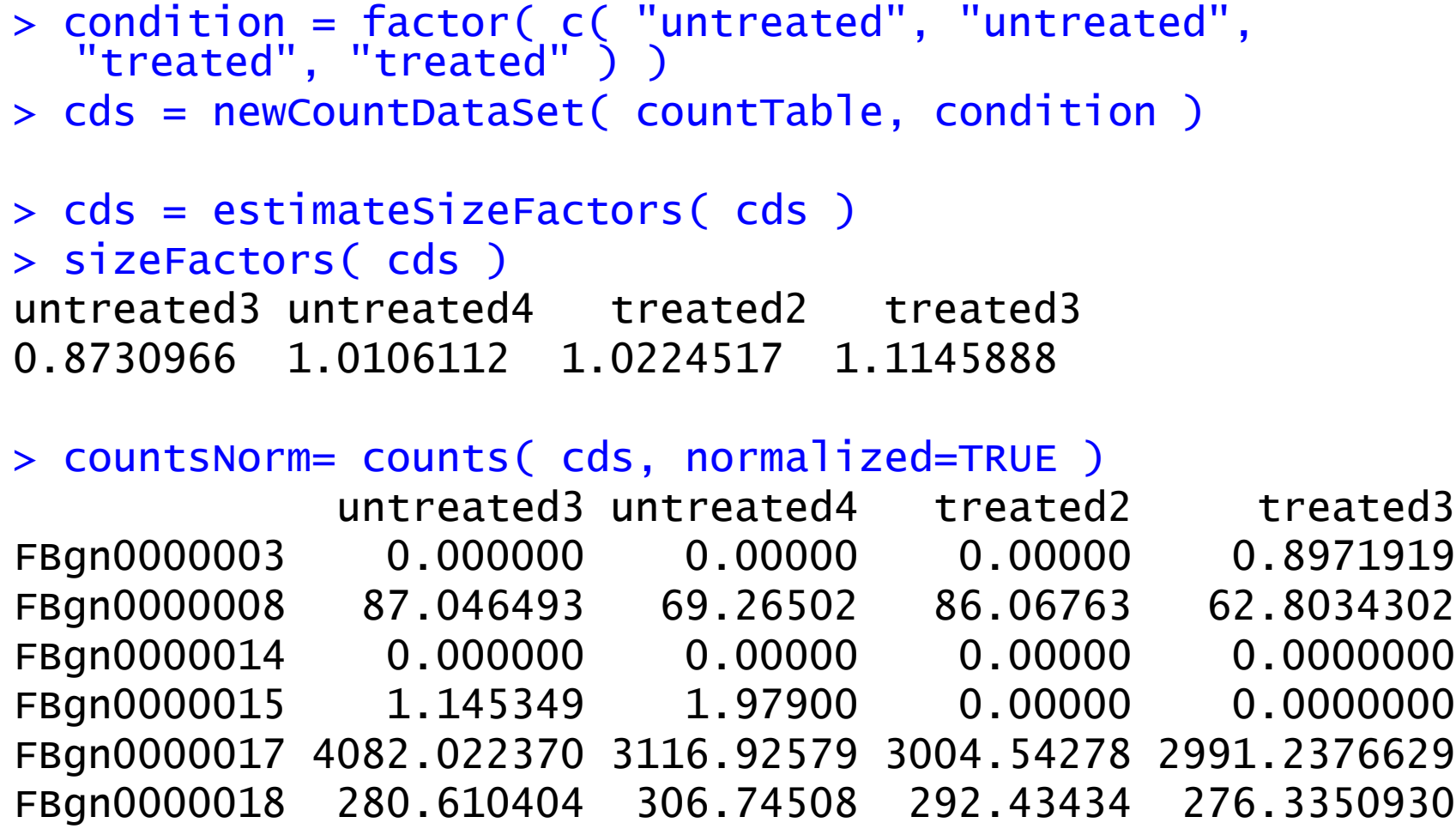

## Модель

- Секвенируем, поймем, куда в геноме попадает каждый рид, посчитаем, сколько ридов попадает в каждый ген
- $\kappa$ аждый ген  $\rightarrow$  много фрагментов РНК. Мы прочитываем только часть из них

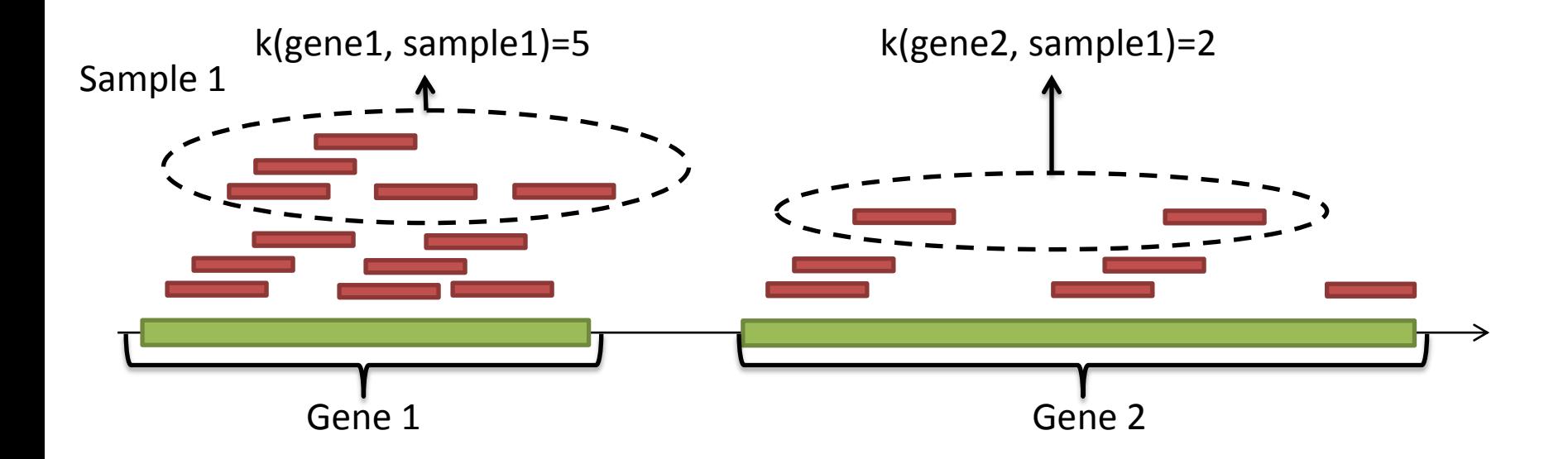

• Предполагаем, что количество ридов k(gene i, sample i) пропорционально реальному количеству фрагментов РНК данного гена в данном образце.

# Модель

- Посмотрим на один ген і
- На него упало k ридов, остальные риды (N-k) упали на другие гены, или вообще в межгенные области
- Аналогия: мешок с зелеными и синими шарами. Вытащили из него N случайных шаров, какая вероятность, что из них к зеленых, если доля зеленых шаров в мешке р

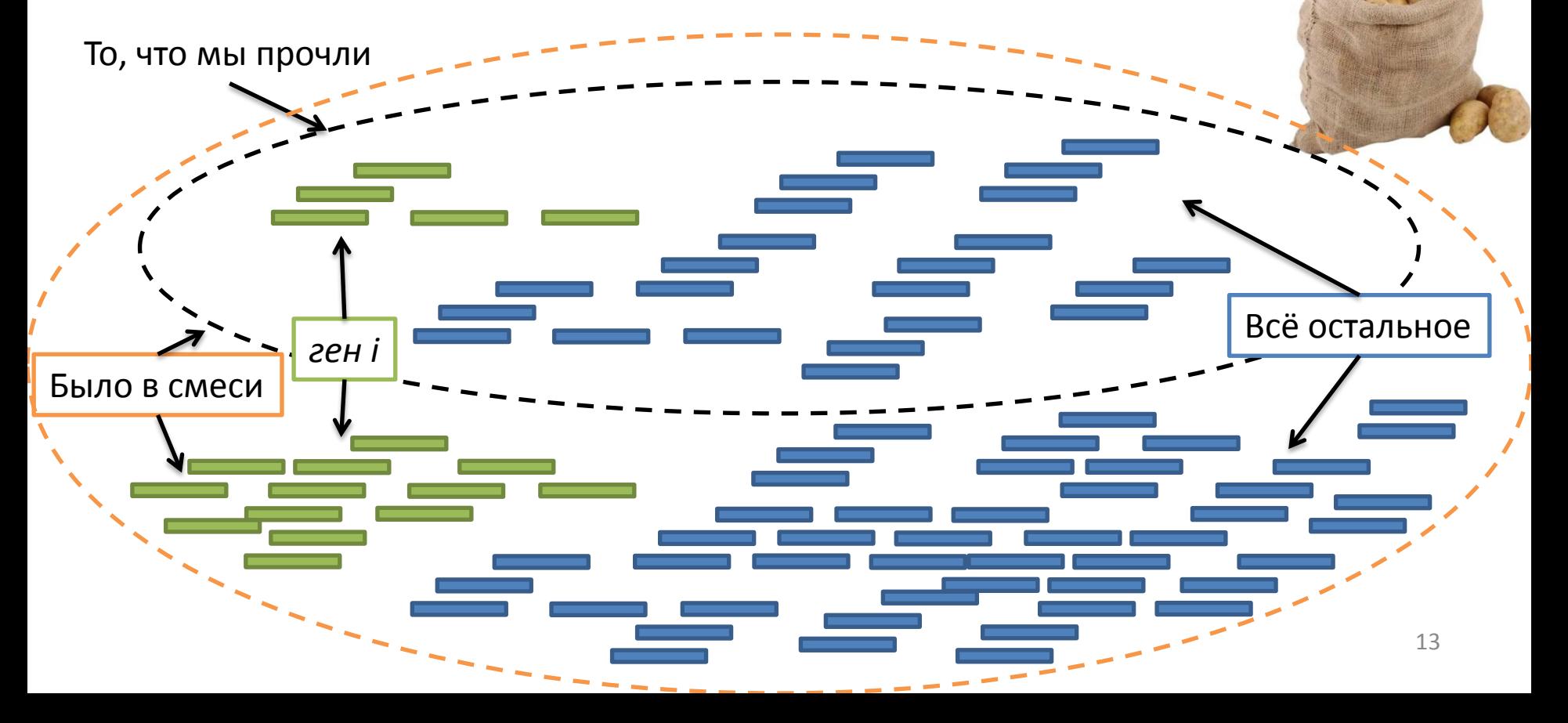

# Биномиальное распределение?

- Прочли фрагментов РНК гораздо меньше, чем было в смеси (= вытащили шаров меньше, чем было в мешке).
- Вероятность того, что среди N вытащенных шаров зелеными окажутся k (если вероятность вытащить зеленый шар p)

$$
P(k) = C_N^k p^k (1-p)^{(N-k)}
$$

• Но, N>>k (много больше), например: k в интервале от 10 до 100 тысяч N в интервале от 9 миллионов до 100 миллионов

# Распределение Пуассона

- Распределение количества редких событий в единицу времени (расстояния, объема) при ожидаемой интенсивности λ
	- сколько автобусов проехало мимо за единицу времени, если вы ожидаете увидеть λ автобусов
	- сколько человек проголосовало за единицу времени
	- сколько изюминок в булочке в единице объема

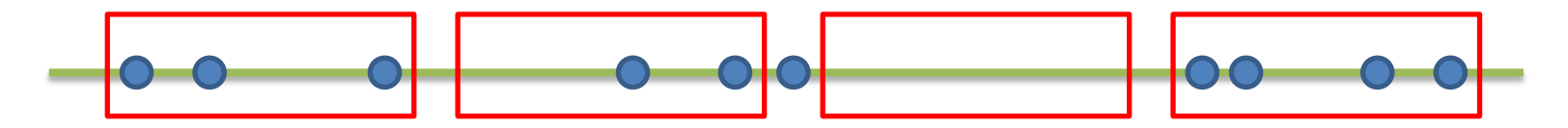

В среднем, в интервал попадает 3 точки, но могут быть и 2, и 0, и 4  $^{15}$ 

### Распределение Пуассона – вывод

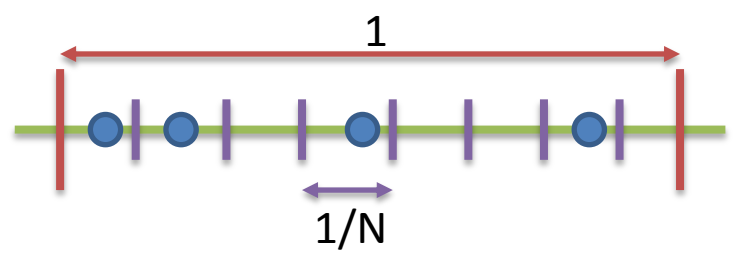

- Предел Биномиального распределения
- Разобьем наш интервал (длины 1) на N одинаковых интервалов  $\bullet$ (длины 1/N), настолько маленькие, что события в них происходят настолько редко, что либо не происходят, либо происходят единожды
- Вероятность того, что событие произойдёт в маленьком интервале p=  $\lambda/N$
- Какова вероятность, что событие произойдёт к раз в большом  $\bullet$ интервале

$$
P(k) = C_N^k p^k (1-p)^{(N-k)} = C_N^k \left(\frac{\lambda}{N}\right)^k \left(1-\frac{\lambda}{N}\right)^{(N-k)} \xrightarrow[N \to \infty]{} \frac{\lambda^k}{k!e^{\lambda}}
$$

$$
C_N^k = \frac{n!}{k!(n-k)!}; \quad n! \sim \sqrt{2\pi n} \left(\frac{n}{e}\right)^n \in (\text{Topmyna Crupnuhra})
$$

#### Распределение Пуассона

- При таких соотношениях к и N Пуассон очень хорошая аппроксимация биномиального распр.
- Эксперимент: построим функцию вероятностей для этих двух распределений

 $x=1:100$  ИЛИ  $x=90000:110000$ 

 $N = 9e9$ #всего прочли 9 миллионов ридов ИЛИ n=1e5 #10 или 100К ридов на ген  $n=10$ plot(x, dbinom(x, size=N, prob=n/N), pch=19)  $lines(x, \text{dpois}(x, n), |wd=5, col='red")$ 

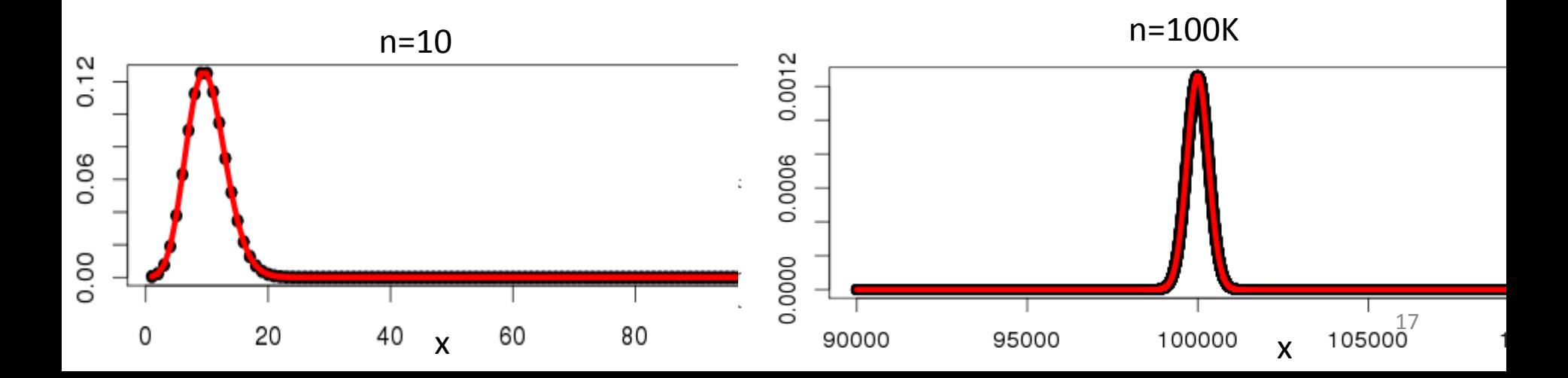

# Дифференциальная экспрессия

- Подумаем, как бы мы могли искать дифференциально экспрессирующиеся гены, основываясь на распределении Пуассона
- Для каждого гена і построим модель

$$
k_{ij} \sim Pois(\mu_{ij}) \Longrightarrow E(k_{ij}) = \mu_{ij}; \quad D(k_{ij}) = \mu_{ij}
$$

Средняя экспрессия данного гена=  $\mu_{ij} = \mu_{i,\rho(j)} s_j$  средняя экспрессия для данного станивленный<br>( $\rho$  = больной, контроль и т.д.) \* поправочный 18 образцах)

# Дифференциальная экспрессия

- При нулевой гипотезе:  $\ \mu_{i,\rho_i} = \mu_{i,\rho_2}$
- Итого, наши действия: оценим среднюю экспрессию каждого гена. Она же (если верить в распределение Пуассона) дисперсия
- Можем проверить, отличаются ли  $\mu_{i,\rho_1}$   $u$   $\mu_{i,\rho_2}$

# Овердисперсия

- Технические реплики один и тот же биологический образец обработали и отсеквенировали два раза
- Биологические реплики взяли два разных образца, обработали и отсеквенировали
- Дисперсии в распределении Пуассона достаточно, чтобы объяснить отличия между техническими репликами
- Биологические реплики отличаются сильнее (отличаются не только сколько мы ридов на каждый ген прочли, но и сколько таких фрагментов РНК изначально было) – овердисперсия
- Но в распределении Пуассона Дисперсия=Среднее
- Выход: взять другое распределение имеющее 2 параметра, такое, что Пуассон – его частный случай

# Отрицательное биномиальное распределение

- Отрицательное биномиальное (negative binomial) распределение
- зафиксируем количество неудач r. Как распределено кол-во успехов Y
- Y ~ NB (r, p)  $\mathbb{P}(Y = k) = {k + r 1 \choose k} p^r q^k, k = 0, 1, 2, ...$
- Два параметра вместо одного, можем их подобрать так, чтобы распределение имело нужные среднее µi и дисперсию µi+δi
- Распределение Пуассона частный случай Poisson( $\lambda$ ) =  $\lim_{r \to \infty} NB(r, \frac{\lambda}{\lambda + r}).$

#### Как оценить дисперсию для каждого гена?

- Проблема: раньше дисперсию для каждого гена легко было оценить по среднему значению. Как теперь? Фиолетовая кривая – Пуассоновская модель: *var*=*mean*
- В идеале: много биологических реплик, для каждого гена и каждого состояния – много чисел, оценим дисперсию
- Обычно реплик мало (2-3). Предположение: дисперсия всё равно как-то зависит от среднего (но не обязательно линейно)
- DESeq: построим по всем генам **локальную регрессию**  *дисперсии* от *среднего*

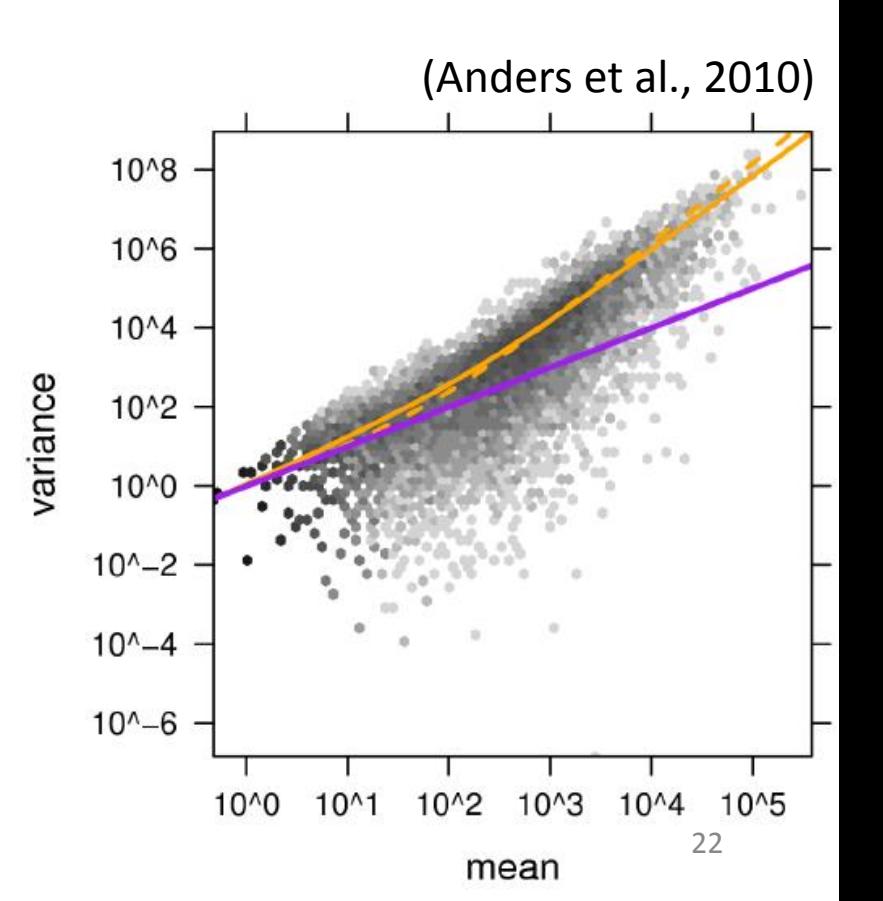

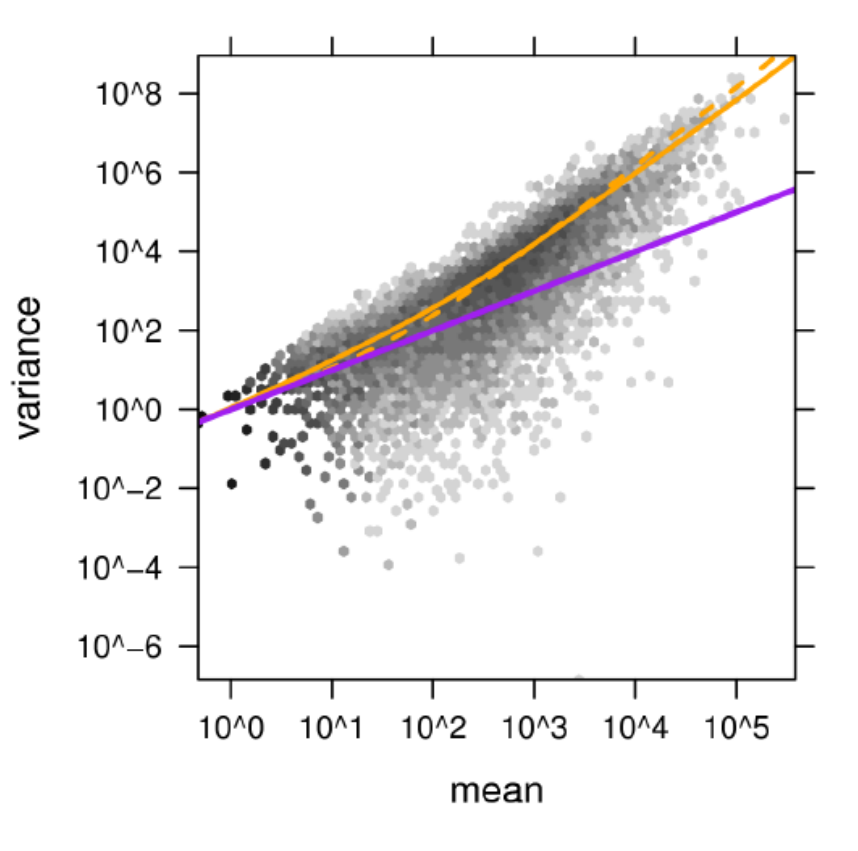

Отрицательное биномиальное (negative binomial) распределение зафиксируем количество неудач г. Как распределено кол-во успехов NB ( mean =  $\mu$ i, var =  $\mu$ i+ $\delta$ i )  $k_{ij} \sim NB$  (mean =  $\mu_i$ , var =  $\mu_i + \delta_i$ )

#### Variance calculated from comparing two replicates

Poisson  $v = \mu$ (Anders et al., 2010) Poisson + constant CV  $v = \mu + \alpha \mu^2$ **EMBI** Poisson + local regression  $v = \mu + f(\mu^2)$ 

# **DESeq**

#оценим дисперсию cds = estimateDispersions(cds) #собственно, тест res = nbinomTest( cds, "untreated", "treated")

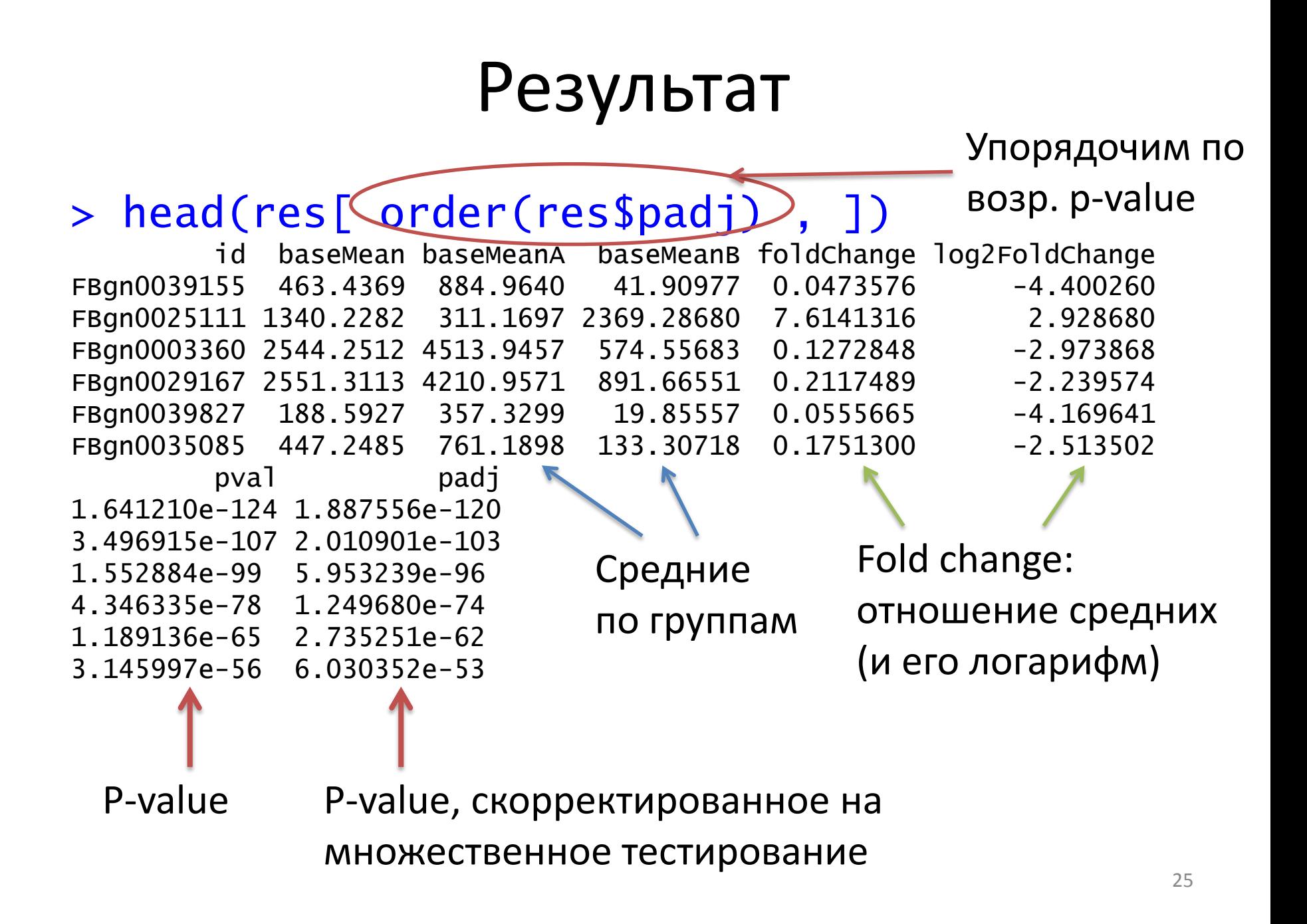

#### Нарисуем

#### > plotMA(res)

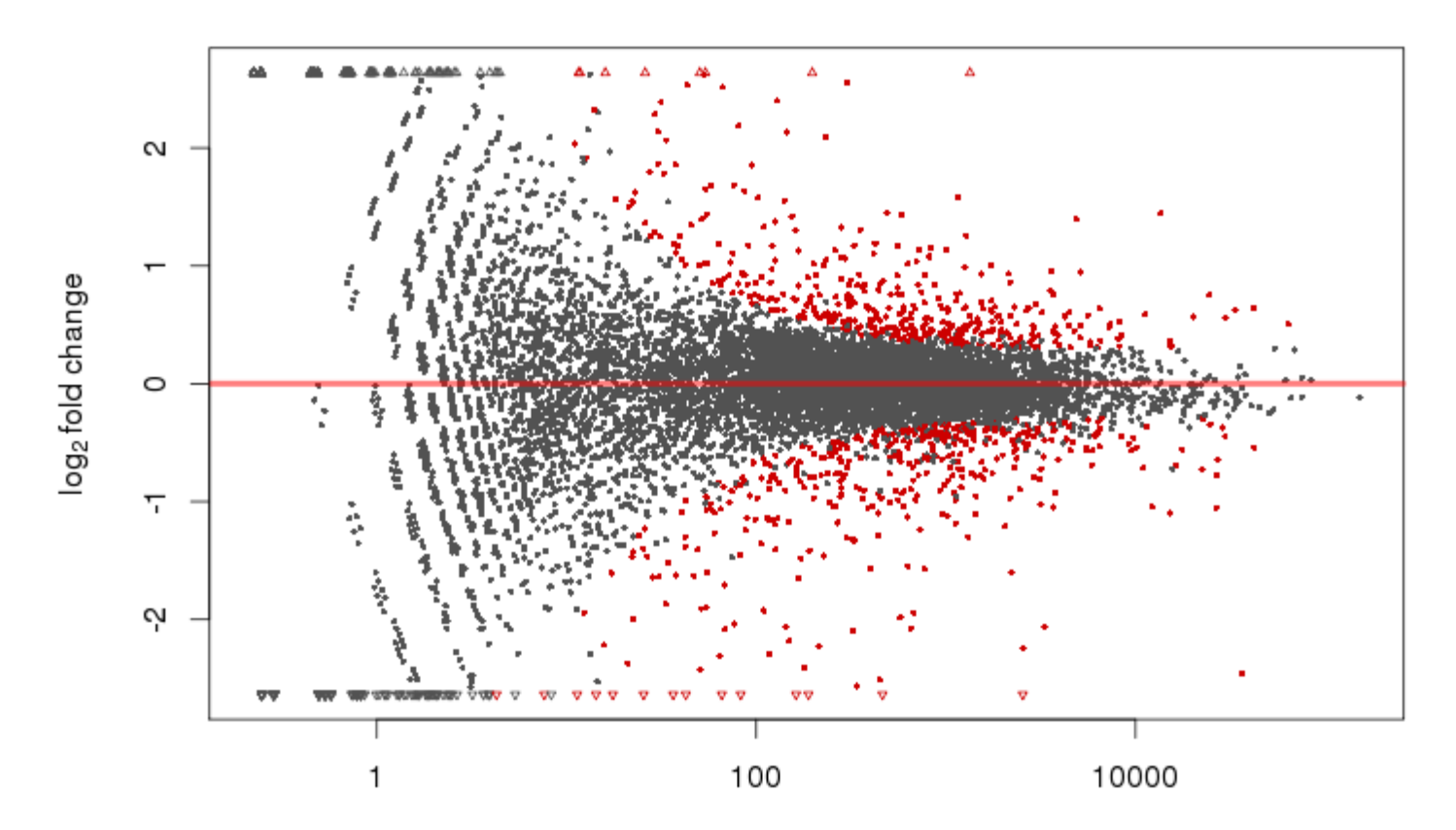

# Парный тест и несколько факторов

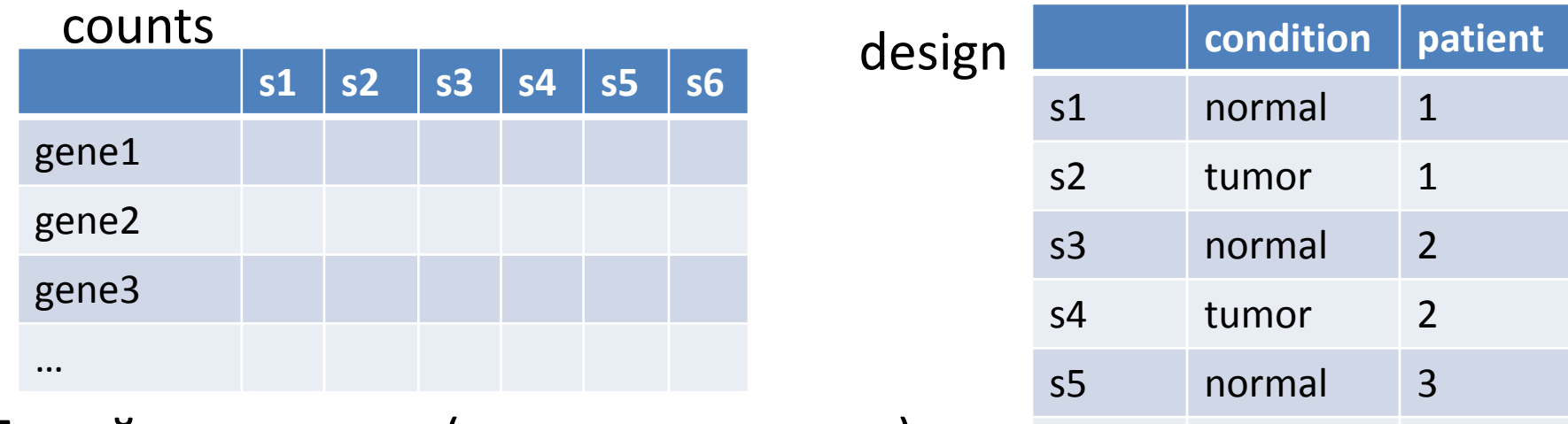

- Линейная модель (для каждого гена)
- Содержательный случай парные образцы (например, образцы здоровой и пораженной ткани из одного человека)
- > cdsFull = newCountDataSet( counts, design )
- > cdsFull = estimateSizeFactors( cdsFull )
- > cdsFull = estimateDispersions(cdsFull)
- > fit1 = **fitNbinomGLMs**( cdsFull, **count ~ condition + patient** )
- > fit0 = **fitNbinomGLMs**( cdsFull, **count ~ patient** )
- > pvals=**nbinomGLMTest** ( fit1, fit0 ) #получаем вектор p-values
- > pvals.adj=p.adjust(pvals, method="BH")

s6 tumor 3

# Работа с отрезками в R

- Пожалуй, самое частое, что приходится делать в геномике. Ген, экзон, сайт связывания транскрипционного фактора, СрG-остров - суть отрезки в геноме, имеют координаты (хромосома начало - конец)
- В общем случае, задача пересечения двух систем отрезков алгоритмически нетривиальна (если отрезки в одной из систем могут пересекаться). Структура данных «интервальное дерево»
- Задача: найдём такие участки генома, куда попадают в достаточном количестве риды РНК, такие, что эти участки не пересекаются с генами.

### Хранилище для отрезков

- IRanges
	- координаты начала, конца и любые другие поля
- GenomicRanges
	- Хранит дополнительно название хромосомы (seqnames) и направление, или «цепь» (strand,  $+$  / -)

#### Загрузка разметки генов

• Загрузим таблицу с координатами экзонов всех известных генов Дрозофилы

biocLite("biomaRt")

library(biomaRt) #<http://www.ensembl.org/biomart/martview> #какую базу данных использовать ensembl <- useMart("metazoa\_mart\_16", dataset="dmelanogaster\_eg\_gene")

#какие поля вытащить

fields <- c("chromosome\_name","strand","ensembl\_gene\_id", "ensembl\_exon\_id","start\_position", "end\_position","exon\_chrom\_start","exon\_chrom\_end") genes <- getBM( fields, mart=ensembl, filters="chromosome\_name", values=c("4"))

#### Загрузка разметки генов

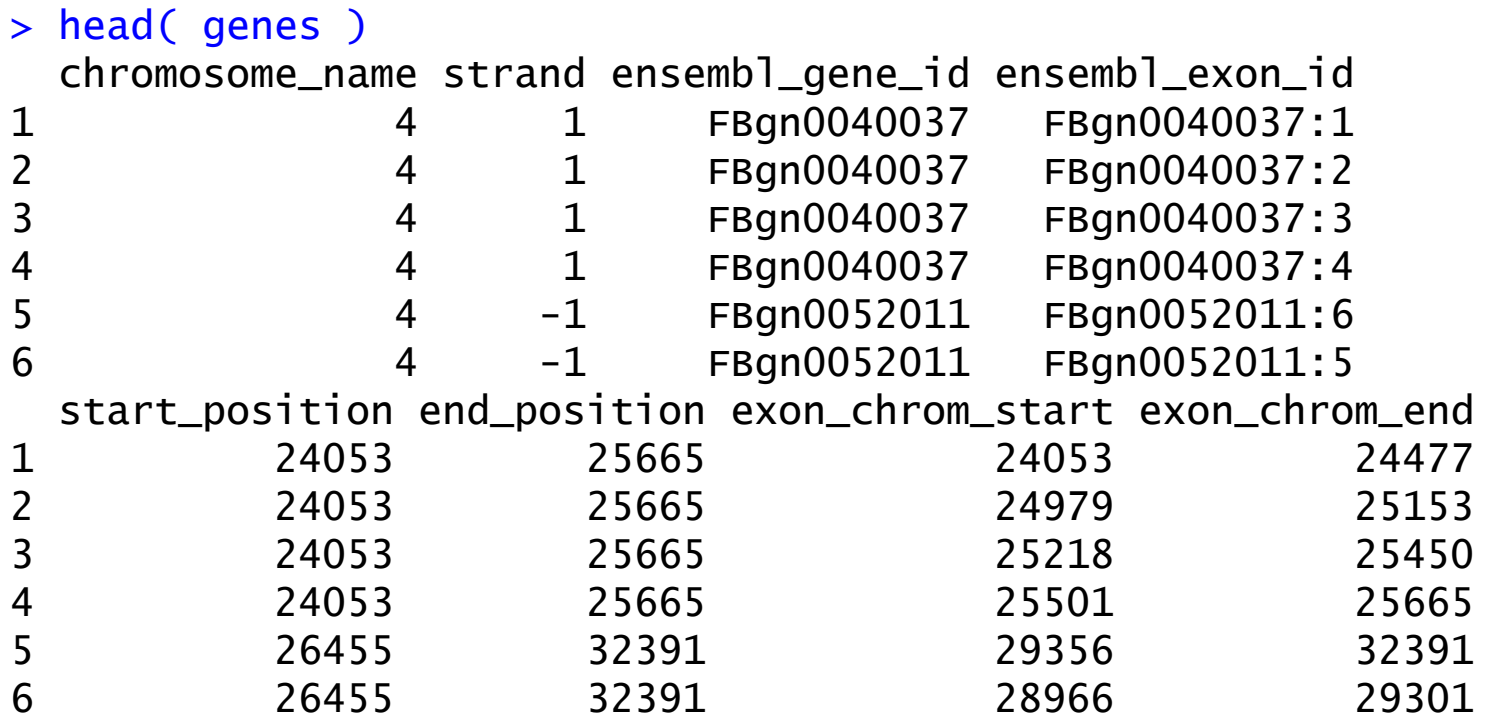

Создадим из этой таблицы набор отрезков (GenomicRanges)

# Создадим GenomicRanges

#### annot <- GRanges(  $sequences = R<sup>1</sup>e('chr4''), #xpomocoma$

ranges=IRanges( start=genes\$exon\_chrom\_start, end=genes\$exon\_chrom\_end

#### #объект IRanges

strand = Rle(genes\$strand),<br>exon=genes\$ensembl\_exon\_id, gene=genes\$ensembl\_gene\_id #все остальные поля

),

# Загрузка bam-файла с выравниваниями ридов на геном

- > biocLite("Rsamtools")
- > library("Rsamtools")
- > aln\_all <- readGappedAlignments("...../untreated1\_chr4.bam")
- $>$  head(aln\_all)

GappedAlignments with 6 alignments and 0 metadata columns:

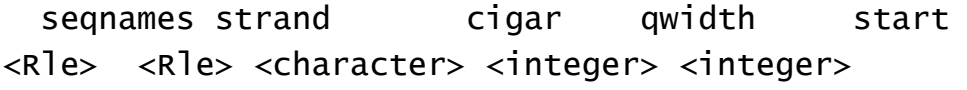

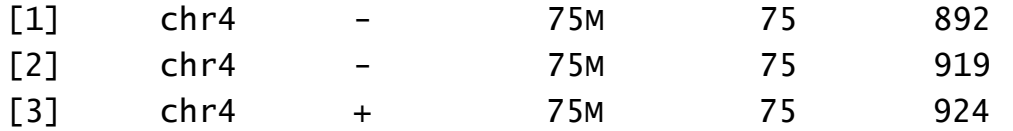

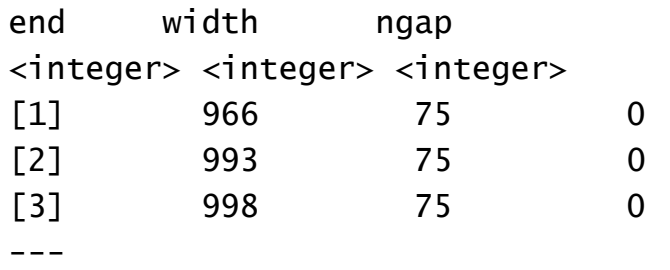

seqlengths:

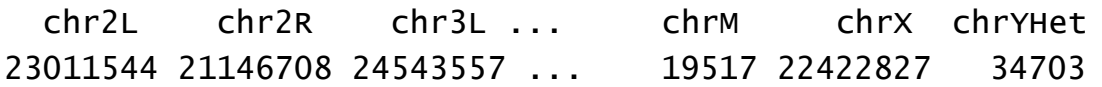

#### Посчитаем покрытие – способ  $1$

• Посчитаем для каждого отрезка – экзона, сколько отрезков – ридов с ним пересекаются > overlaps=countOverlaps( annot, aln\_all )

> head(overlaps) [1] 0 0 0 0 774 98

• Дальше сложим получившиеся значения для всех экзонов каждого гена. tapply

> tapply(overlaps, list( annot\$gene ), FUN=sum ) FBgn0002521 FBgn0004607 FBgn0004859 FBgn0010217 410 7 373 12513

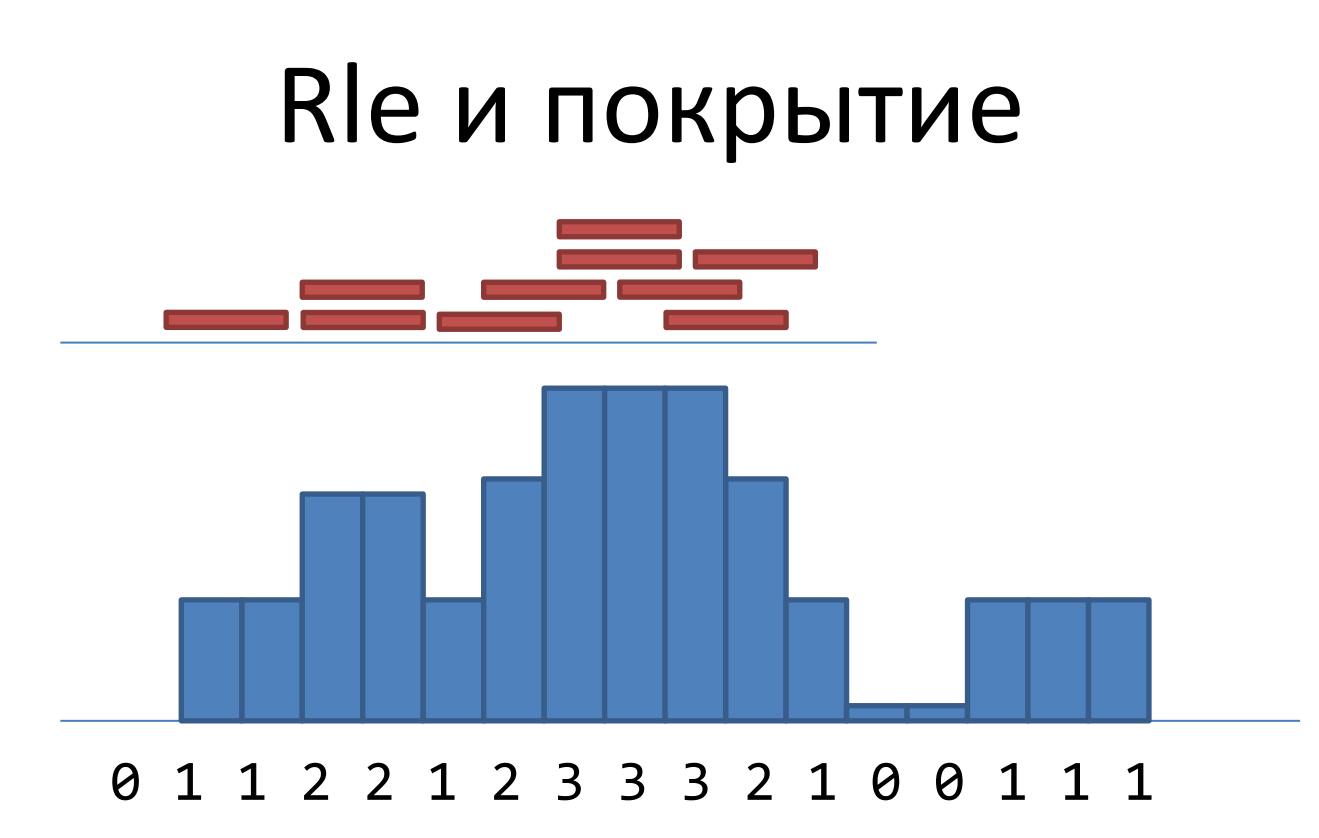

• Run length encoding:

2 раза по 1, 2 раза по 2, 1 раз по 1, 1 раз по 2, 3 раза по 3, ...

```
> Rle(c(1,1,2,2,1,2,3,3,3,2,1,0,0,1,1,1))numeric-Rle of length 16 with 9 runs
Lengths: 2 2 1 1 3 1 1 2 3
Values : 1 2 1 2 3 2 1 0 1
```
#### Покрытие

```
> coverage(aln_all)
SimpleRleList of length 8
$chr2L
integer-Rle of length 23011544 with 1 run
Lengths: 23011544
Values : 0
 .............................
$chr4
integer-Rle of length 1351857 with 122061 runs
Lengths: 891 27 5 12 13 45 5 ... 1 3 106 75 1600 75 1659
Values: 0 1 2 3 4 5 4 ... 10 6 0 1 0 1 0
> cvr=coverage(aln_all) 
> cvr_chr4=cvr$chr4
                              Список, каждый элемент соответствует 
                              хромосоме и является Rle
```
#### aggregate для отрезков

# Беда в том, что работает только с IRanges (не GRanges). Придётся пройтись циклом по хромосомам

- > cvr\_chr4=cvr\$chr4
- > annot\_chr4\_IR=annot[seqnames(annot)=='chr4',]@ranges
- # annot\_chr4\_IR уже IRanges

[1] 24053 24477 425

[2] 24979 25153 175

[3] 25218 25450 233

[4] 25501 25665 165

start end width

- > annot\_chr4\_IR
- IRanges of length 1069

Дополнительный вопрос: как таким способом посчитать количество ридов на экзон?

# Получили среднее покрытие экзонов

> aggregate(cvr\_chr4, annot\_chr4, FUN=mean) [1] 1.764706e-01 0.000000e+00 3.763076e+01

Заметьте, что среднее покрытие и количество упавших на экзон ридов – разные вещи: 3 рида,

покрытие ~ 3\*длина рида / длина экзона

00123333210000000

#### Внимание: S4-объекты

• С большинством объектом в R можно работать как со списками:

x\$p.value

- names(x)
- bioconductoR использует S4 объекты. Аналогичные конструкции:

x@field

slotNames(x)

# Что ещё почитать – RNA-seq

Курс лекций про анализ данных NGS на ФББ МГУ (+видео)

http://bioinf.fbb.msu.ru/wiki/index.php/NgsCourse

**DESeq** 

- http://www.bioconductor.org/help/course-materials/2011/RNASeqChIPSeq/Lectures/RNASeq- $\bullet$ DifferentialExpression-SimonAnders.pdf
- "Dealing with aligned data: mapping, expression estimation, normalisation, DE" Mar Gonzàlez- $\bullet$ Porta
- http://www.bioconductor.org/packages/2.12/bioc/vignettes/DESeq/inst/doc/DESeq.pdf  $\bullet$
- Anders and Huber, 2010. Differential expression analysis for sequence count data  $\bullet$ http://genomebiology.com/content/11/10/R106

edgeR

- http://bioconductor.org/packages/2.12/bioc/vignettes/edgeR/inst/doc/edgeRUsersGuide.pdf
- Robinson et al., 2010  $\bullet$ http://www.ncbi.nlm.nih.gov/pmc/articles/PMC2796818/

Comparisons

http://davetang.org/muse/2011/01/05/deseq-vs-edger-vs-bayseq/  $\bullet$ 

#### Что ещё почитать – GenomicRanges

• http://www.biostat.jhsph.edu/~khansen/IRan gesLecture.pdf

• http://bioconductor.org/

# Shot noise и распределение Пуассона

• Пусть в одном образце увидели 5 фрагментов на данный ген, насколько удивительно в другом образце увидеть 6 фрагментов

# С какими данными приходится работать

- bam
- bed
- bedGraph, wig, bigWig

#### Differential splicing

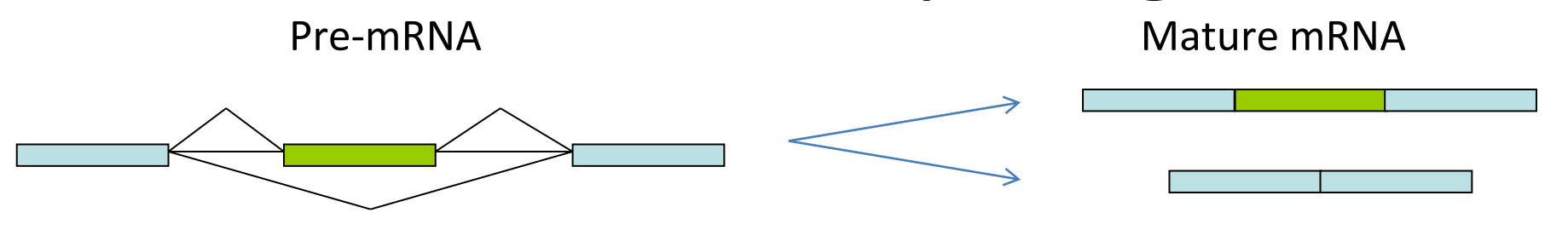

How to estimate exon inclusion?

**1**.Relative coverage: coverage(alt.exon)/coverage(const .exon)

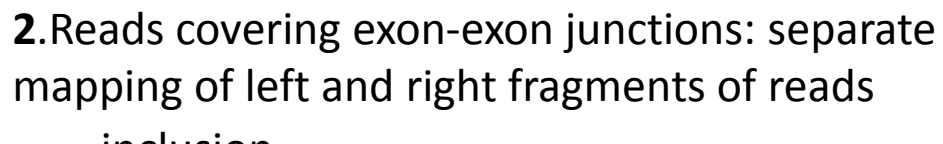

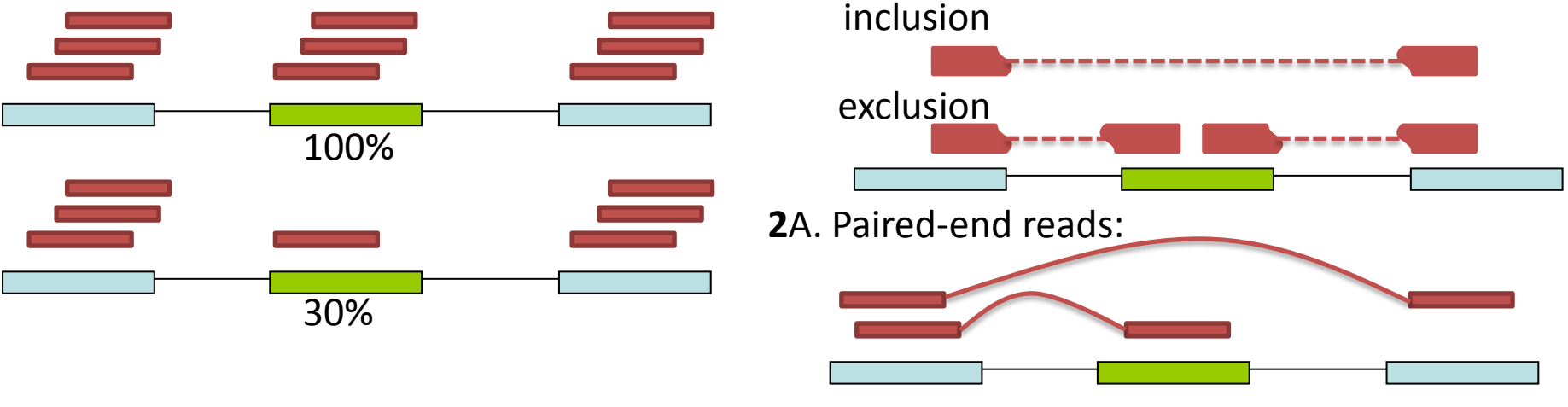

Map reads: **bioscope/bowtie** P-values of differential splicing: **cuffdiff**